## Génération d'une liste de nombres

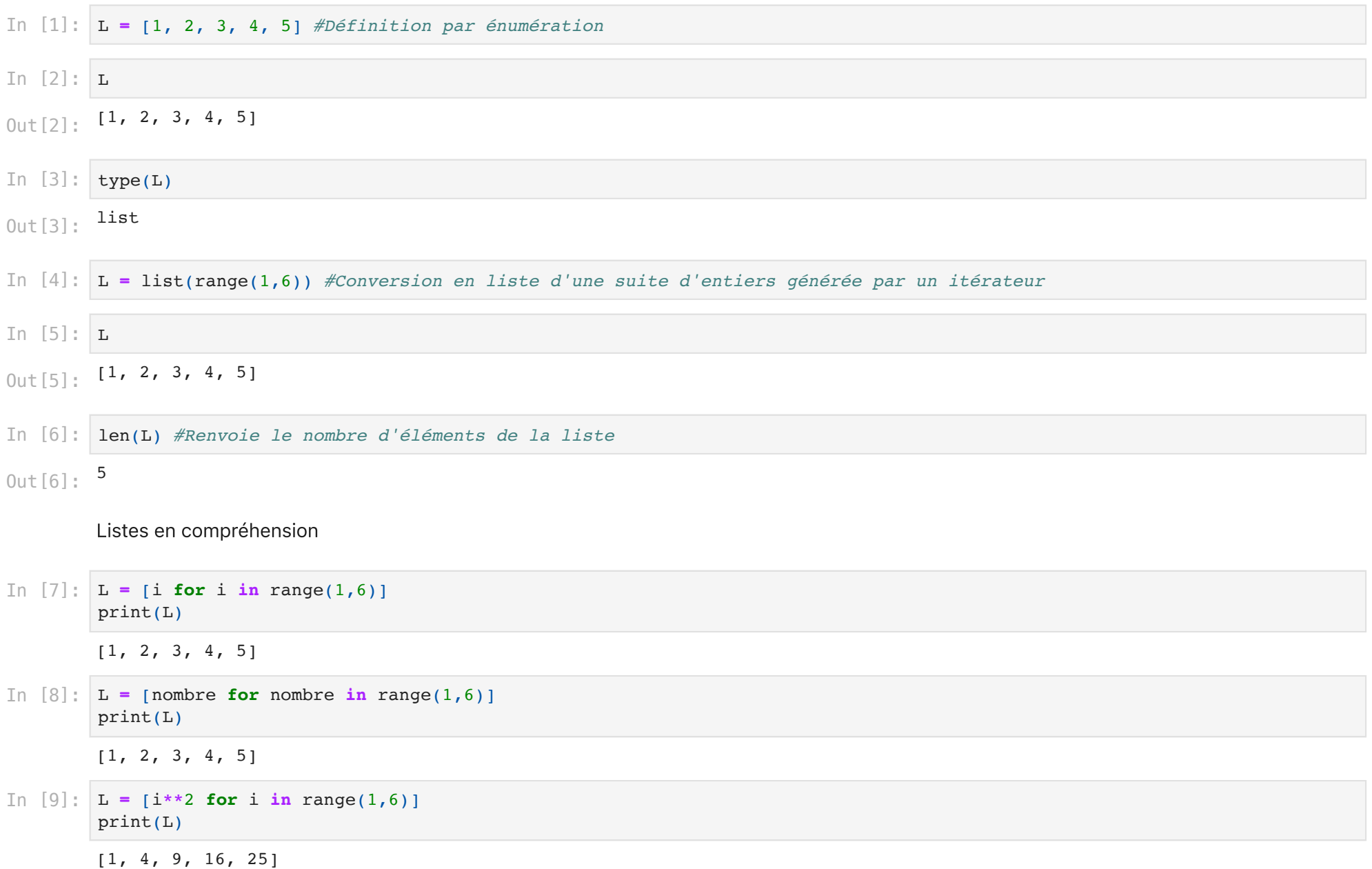

In [10]: L **=** [n **for** n **in** range(1,101) **if** n**%13**==0] #L'opérateur % renvoie le reste dans la division euclidienne de n par 13 print(L) *#La liste renvoyée est celle des entiers inférieurs à 100 divisibles par 13 (reste nul)*

[13, 26, 39, 52, 65, 78, 91]

Création d'une liste et ajout d'éléments dans la liste

print(f"Le nombre {n} n'est pas un nombre premier.")

```
[1, 2]
         [1, 2, 3][1, 2, 3, 27, 11, 17]
         [1, 2, 3, 11, 17, 27]
         [2, 3, 19, 23, 45, 67]
         En avant vers la détermination de la primalité d'un nombre entier
In [11]: L = [1, 2]print(L)
         L.append(3) #La méthode append() permet d'ajouter un élément à une liste
         print(L)
In [12]:
L.append(27)
         L.append(11)
         L.append(17)
         print(L)
In [13]:
print(sorted(L)) #La fonction sorted pour trier une liste
In [14]:
L = [45, 3, 67, 23, 2, 19]
         L.sort() #La méthode sort() pour trier une liste
         print(L)
In [15]:
n = int(input("Entrer un nombre entier : "))
         count = 2 #Le nombre n a deux diviseurs par défaut, 1 et lui-même
         for i in range(2, n):
              if n%i==0: #Vérifie si n divisible par i
                  count+=1 #Incrémente le nombre de diviseurs de n
         if count==2: print(f"Le nombre {n} est un nombre premier.")
         else:
```
Entrer un nombre entier : 76 Le nombre 76 n'est pas un nombre premier.

Une fonction prime( ) pour évaluer la primalité

```
True
                   True
 False
Out[19]: In [16]: def prime(n)<br>
count = 1<br>
for i in<br>
if n<br>
if count-<br>
reture<br>
lese:<br>
reture<br>
lese:<br>
reture<br>
In [17]: prime(2)<br>
Out[17]: True<br>
In [18]: prime(3)<br>
Out[18]: True<br>
In [19]: prime(4)<br>
Out[19]: False<br>
Une fonction d<br>
I
def prime(n):
                             count = 2
                            for i in range(2,n):
                                     if n%i==0:
                                             count+=1
                            if count==2: return True
                             else:
                                     return False
 In [17]:
prime(2)
Out[17]: In [18]:
prime(3)
Out[18]: In [19]:
prime(4)
```
Une fonction dividers() qui renvoie la liste des diviseurs d'un nombre entier n

```
In [20]:
def dividers(n):
              L=[] #Création d'une liste vide
             for i in range(1, n+1):
                   if n%i==0:
                       L.append(i)
               return L 
In [21]:
dividers(6)
0ut[21]: [1, 2, 3, 6]
```
In [22]: dividers(56)

 $0$ ut[22]:  $[1, 2, 4, 7, 8, 14, 28, 56]$ 

Elle est pas belle la vie ?